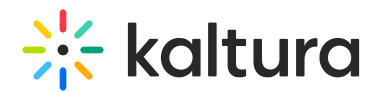

## Timed transcript format

Last Modified on 03/05/2024 9:17 pm IST

In this article we provide examples of <sup>a</sup> transcript file relative to Captions jobs in Reach integration flows.

## Timed transcript format

The timed-transcript uses the following format:

- Array: The outermost structure is an array denoted by square brackets [], indicating a collection of elements.
- Objects within the Array: Inside the array, there are multiple objects. Each object is enclosed in curly braces  $\{ \}$ .
- Object Properties: Each object has several properties, where each property consists of a key-value pair separated by a colon  $\therefore$ . The keys are strings, and the values can be strings, numbers, or other valid JSON data types.
	- o Fi": Represents an index or counter. It has numerical values.
	- o ["w" : Represents a word. It has string values.
	- o ["s"]: Represents the start time in milliseconds. It has numerical values.
	- o ["e"]: Represents the end time in milliseconds. It has numerical values.
	- o Tt": Represents the type of the object, either "word" or "punc" for punctuation.
	- o ["a" : Represents accuracy, ranging from 0 to 100. It has numerical values.
- Commas: Commas , are used to separate different elements within an object and different objects within the array.

Here's an example based on the provided information:

[ {"i": 0, "w": "I'm", "s": 16410, "e": 16560, "t": "word", "a": 88}, {"i": 1, "w": "going", "s": 16560, "e": 16709, "t": "word", "a": 91}, {"i": 2, "w": "to", "s": 16710, "e": 16770, "t": "word", "a": 94} ]